## SAP ABAP table /ISIDEX/EIDENT CONFIGURATION {Configuration of Search and Identification Variants}

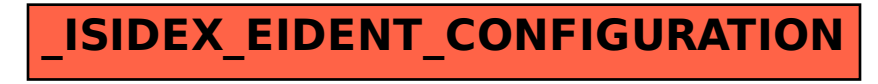